## **NEXT STEPS FOR NEW STUDENTS ATTENDING ORIENTATION**

## **After you have registered for classes…..**

**STEP 1: Pay** for your classes either in person or online**.** Payment for your tuition should be submitted according to your start date on the online [Academic Calendar.](http://www.pittcc.edu/academics/academic-calendar/index.html)(If you applied for financial aid, check your PCC email for award information.) All schedules will be DROPPED for failure to make payment by the posted deadline.

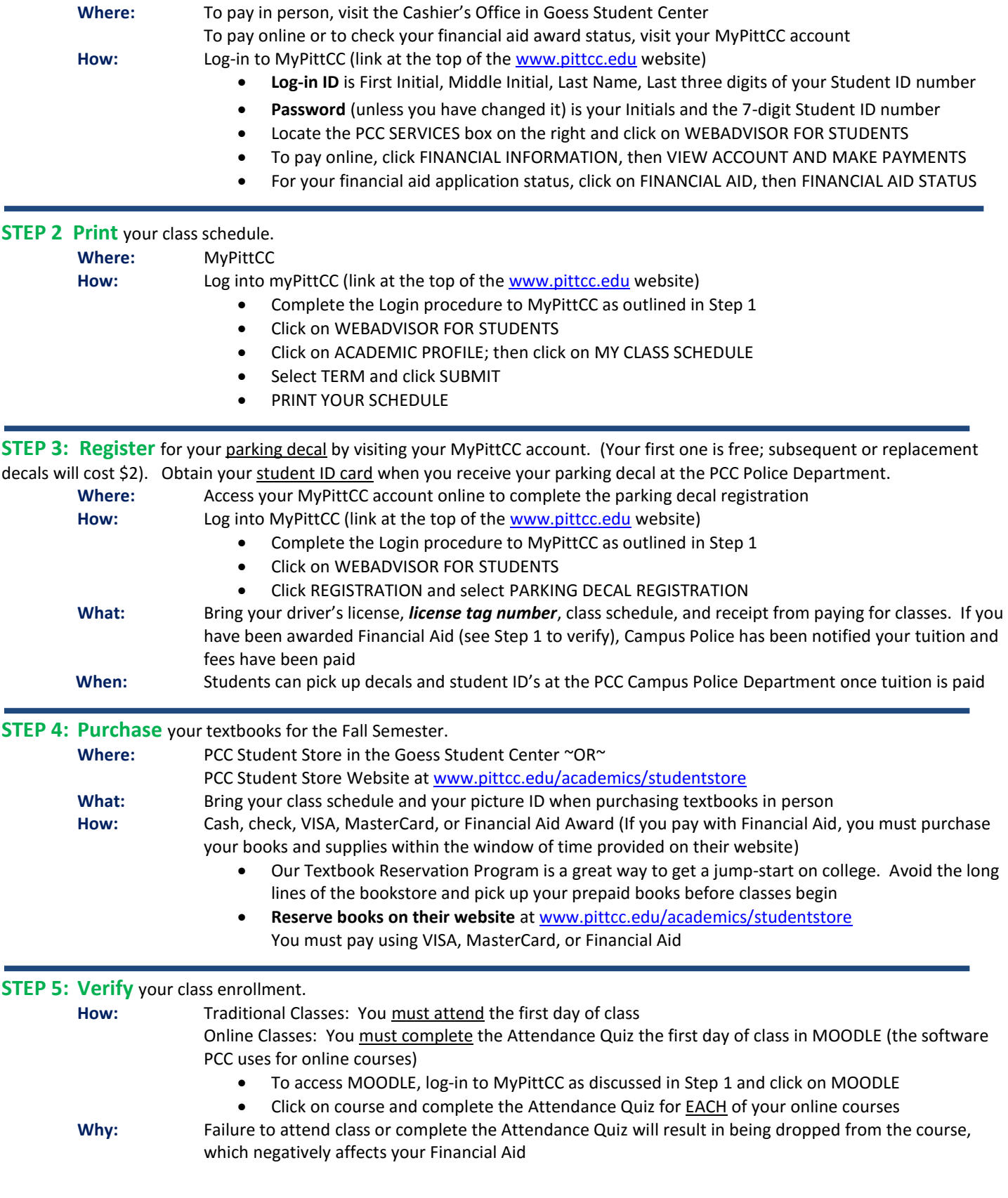